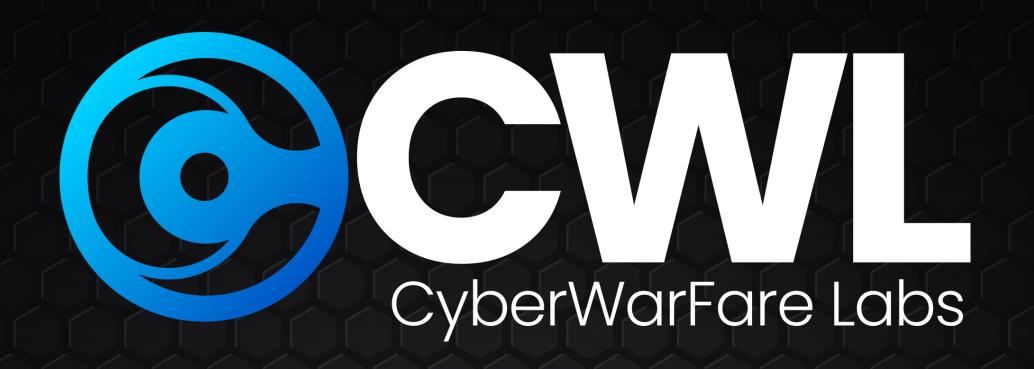

# Certified Enterprise Security Controls Attack Specialist [CESC-AS]

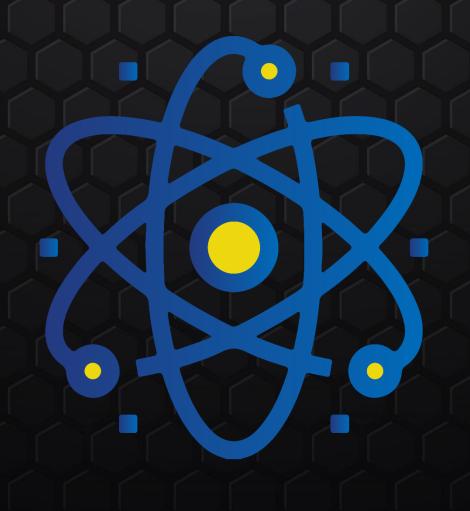

@CyberWarFare Labs

### Certified Enterprise Security Controls Attack Specialist Architeture

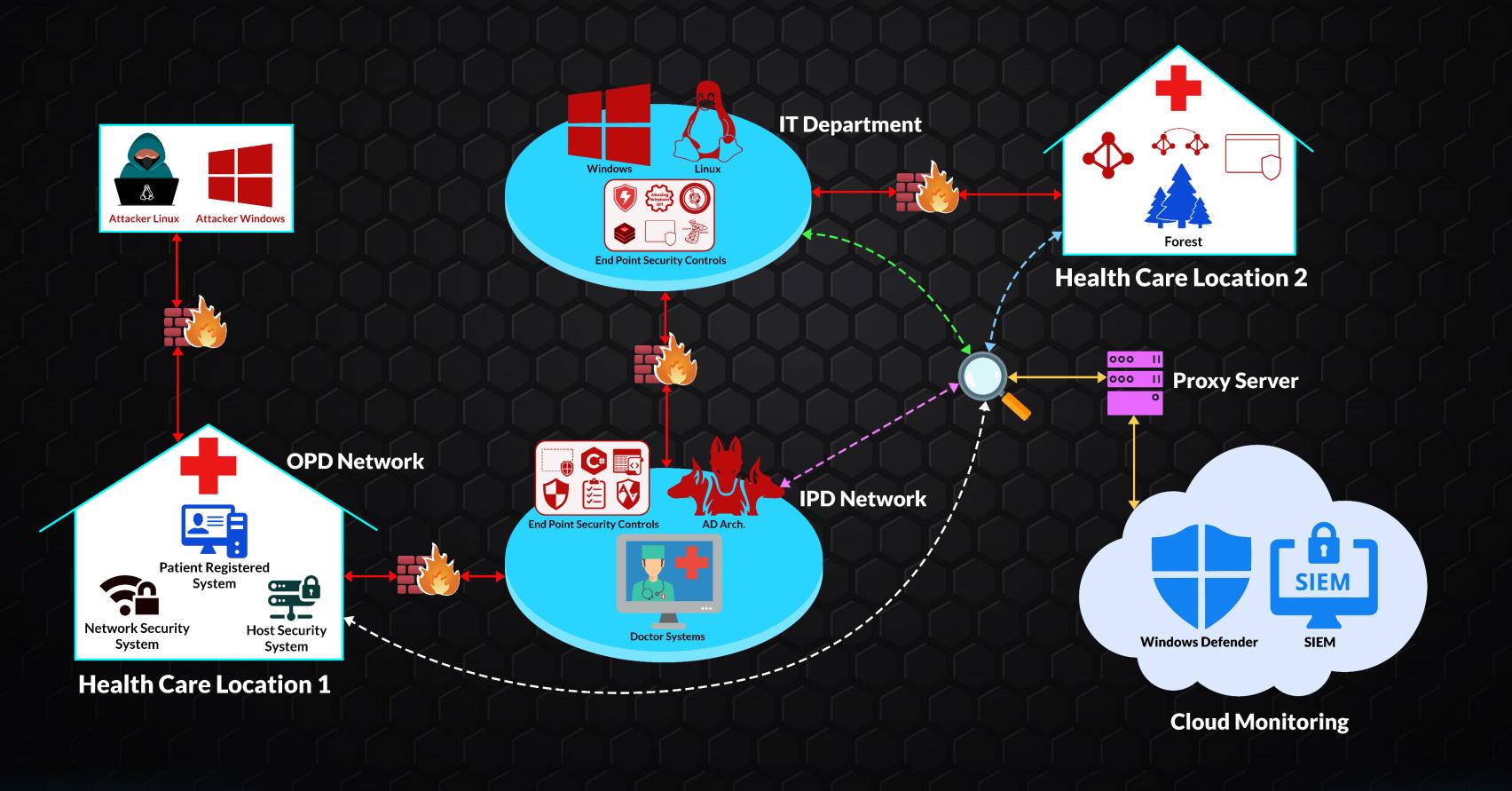

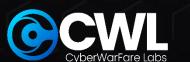

## INTRODUCTION TO CERTIFIED ENTERPRISE SECURITY CONTROLS ATTACK SPECIALIST

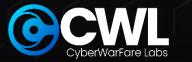

### Introduction to Security Controls & Solutions

- 1. Introduction to Security Controls & Solutions:
  - 1.1 Anti-Virus
  - 1.2 End-Point Detection and Response (EDR)
  - 1.3 AV vs EDR
  - 1.4 Microsoft Security Solutions
  - 1.4.1 Windows Resources & Defender Features
    - **A. Windows Security Components:** 
      - A.1 Windows Defender (AMSI, CLM) & User Access Control (UAC)
      - A.2 Windows Defender Application Control (WDAC), AppLocker
      - A.3 Microsoft Defender Application Guard (formerly WDAG)
      - A.4 Windows Defender Exploit Guard (Attack Surface Reduction (ASR) Feature)
      - A.5 Windows Sandbox

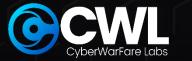

- 1.4.2 Directory-Level Controls Setup
  - A. Just Enough Administration (JEA) & Just in Time Administration (JIT)
  - B. Privileged Access Workstations (PAW) & Privileged Access Management (PAM) Trust
  - C. Credential Guard / Remote Credential Guard
  - D. Local Administrator Password Solution (LAPS)
  - E. Resource Based Constrained Delegation (RBCD)
- 1.5 Linux Environment
  - 1.5.1 Application Restriction
    - A. AppArmor
- 1.6 Playing with EDR
  - 1.6.1 Attempt to Access Credentials (T1003.001) to incident discovery in Endpoint Portal

- 1.6.2 Attempt to Modify ATP Service to incident discovery in Endpoint Portal
- 1.6.3 Collecting artifacts using Live Response Session
- 1.6.4 Advanced Hunting

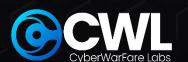

### Module 2 Implementation of Security Controls and Solutions

- 2.1 Virtual Environment Setup and Configuration
- 2.2 Host-Level Controls Setup
  - 2.2.1 Enabling End-Point Defences
    - A. Enabling AMSI, Script Block Logging and System-wide Transcript
  - 2.2.2 Enabling Constrained Language Mode (CLM)
  - 2.2.3 Windows Defender Exploit Guard (ASR Implementation)
  - 2.2.4 Windows Defender Application Guard (WDAG)

- 2.2.5 Application Control for Windows
  - A. Windows Defender Application Control
  - (WDAC)
  - **B. Windows AppLocker**
- 2.2.6 Setting-Up and Installing Windows Based
- **Features** 
  - A. PowerShell Remoting & Web-Based
  - **PowerShell Remoting**
  - B. Windows Subsystem for Linux (WSL &
  - WSLv2)
  - C. Windows Credential Guard
  - D. Windows Sandbox

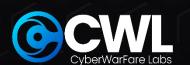

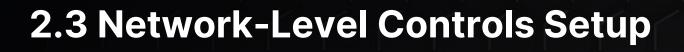

- 2.3.1 Just enough Administration (JEA)
- 2.3.2 Resource Based Constrained Delegation (RBCD)
- 2.3.3 Implementing LAPS
- 2.3.4 Implementing Privileged Access Management (PAM)
- 2.4 Implementing AppArmor

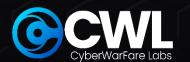

### Module 3 Offensive C# Tradecraft

### 3.1 Introduction to C#

- Why Learn C# from a Red Team Perspective?
- Common Language Runtime (CLR)
- Managed VS Un-Managed Code
- P/Invoke & D/Invoke
- Setting Up Environment

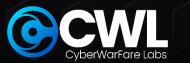

### 3.2 C# Basics [Labs]

- 3.2.1 Utilizing .NET class for stdin / stdout operations
- 3.2.2 Identifying the process architecture (32-bit or 64-bit)
- 3.2.3 Identifying the state of a process (Hard-Coded Process Name)
- 3.2.4 Identifying all Processes Status
- 3.2.5 Hidden command prompt
- 3.2.6 Domain Environment SID Enumeration 8
- 3.2.7 Utilizing Platform Invoke to call Unmanaged Function Calls
  - Hello using P/Invoke
- 3.2.8 Create & Instantiate a class from a separate library
- 3.2.9 Calling our own .NET Assembly (Externally)
- 3.2.10 Hijacking AppDomain Manager
- 3.3 Offensive C# Trade-Craft [Labs]
  - 3.3.1 Custom Meterpreter Magic
  - 3.3.2 Invoking PowerShell without Powershell.exe Binary
  - 3.3.3 Writing Custom Obfuscated C# Reverse Shell
  - 3.3.4 Weaponizing AppDomain Manager
  - 3.3.5 Case Study of an Initial Access TTP (Utilizing C# Trade Craft)

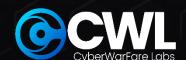

### Module 4 Windows API

- 4.1 Introduction to API
- **4.2 Windows API Components** 
  - 4.2.1 Process
  - **4.2.2 Thread**
  - 4.2.3 Process Token
  - **4.2.4 Handle**
  - 4.2.5 Windows Structure
- 4.2.6 API Calls
- 4.3 Utilizing Windows API for Red Team Profit [Labs]
  - 4.3.1 Process Injection Basics
    - Listing DLLs loaded by a Process
    - Writing Data to a Process in Memory
    - DLL Injection

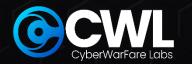

- 4.4 Alternative Code Execution Techniques [Labs]
  - 4.4.1 Alternative Shellcode Execution Techniques
    - Via EnumSystemGeoID() Function API
    - Shell Back via CreateThreadPoolWait() Function API AV Bypass
- 4.5 Process Injection Techniques [Labs]
  - 4.5.1 Process Hollowing
    - Create, Suspend & Resume a Process
  - Reverse Shell via Process Hollowing
  - 4.5.2 Process DoppleGanging
  - 4.5.3 Process Herpaderping
    - Reverse Shell via Process Herpaderping AV Bypass
  - 4.5.4 Process Ghosting
- 4.6 Bullet-Proof AV Evasion [Lab]
  - Magic of a project file AV Bypass

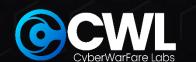

### Module 5 Abusing / Evading Security Controls

**5.1 Host-Level Security Controls** 

**5.1.1 Host-Level & Network-Level Security Controls** 

A. Bypassing Host-Level Defences

A.1 Numerous ways of Bypassing / Disarming AMSI

[Custom Ways]

A.2 Bypassing CLM

A.3 Evading Script Block Logging

**B. Bypassing ASR Rules** 

B.1 Impede JavaScript and VBScript to launch executables

**B.2 Block execution of potentially obfuscated scripts** 

**B.3 Block Office Applications from Creating Child** 

**Process** 

**B.4 Block Win32 API Calls from Office Macro** 

**B.5 Block Process Creation Originating from WMI/** 

**PSEXEC** 

C. Bypassing Windows Application Whitelisting

C.1 Mis-Configured WDAC

**C.2 Mis-Configured AppLocker** 

Abusing LOLBINS

- Bypass Applocker in an Advanced Initial Access TTP

Via installed 3rd Party Applications

- Via Alternate Data Streams (ADS)

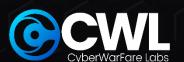

- D. Abusing Windows Features (or bug?):
  - **D.1 PowerShell**
  - D.2 Interesting Payload Deliver Techniques
    - Via Windows Defender
    - MS Paint as LOLBAS
  - D.3 Windows Subsystem for Linux (WSL & WSLv2)
  - D.4 UAC (You see me?)
    - Custom File-less UAC Bypass (Macro) AV, ASR Bypass
  - D.5 Weaponizing Windows Sandbox AV Bypass
- **5.2 Network-Level Security Controls** 
  - **5.2.1 Network Security Controls** 
    - A. Abusing Resource Based Constrained Delegation (RBCD)
      - With & without adding computer account
    - **B. Abusing Microsoft Monitoring & Patching Solutions:** 
      - Leveraging SCCM
      - Leveraging SCOM
    - **C. Abusing Mis-Configured:** 
      - Local Administration Password Solution (LAPS)
      - Group Policy Objects (GPO)

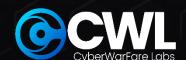

### D. Credential Access:

- D.1 PowerShell PS-ReadLine Module
- **D.2 Credential Guard Bypass** 
  - Via Custom SSP
  - WDigest.dll Memory Patching
- D.3 Interesting ways of LSASS Dumping
  - Via comsvcs.dll
  - Via WerFault.exe
  - Custom C# LSASS Dumper
- **D.4 Kerberos with Linux** 
  - SSSD, LDAP, DNS in Linux
  - Discovery Kerberos in Linux
  - Various ways of credential extraction
  - From Linux server to Domain Controller

### **D.5 Cross Forest Abuse Techniques**

- Kerberoasting
- Cross-Forest ACL Abuse
- Foreign Security Principal (FSP) Abuse
- Trust Key
- Abusing PAM Trust
- **D.6 EDR Bypass** 
  - **Advanced Threat Protection (MS ATP Bypass)**
  - **Techniques to identify EDR Bypass**

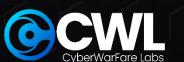

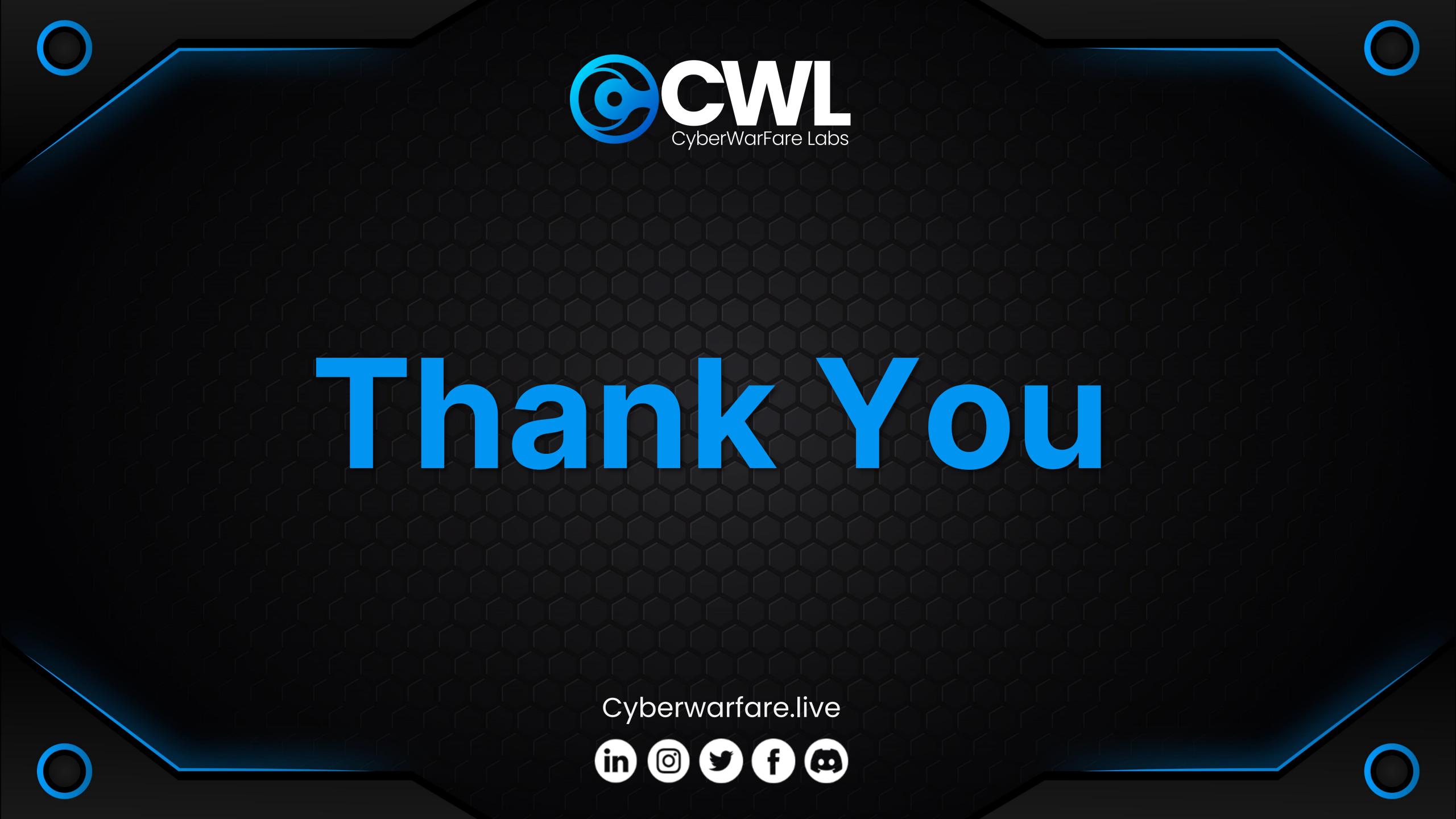